## **Manipulating Breakpoints**

The following operations are available for each breakpoint:

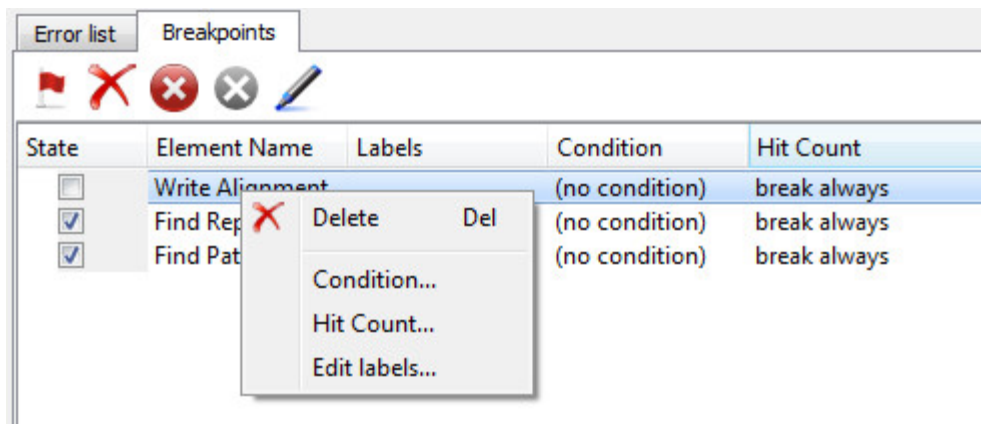

Delete - delete the selected breakpoint.

Condition - creates a breakpoint condition. Click on this menu item and the following dialog appears:

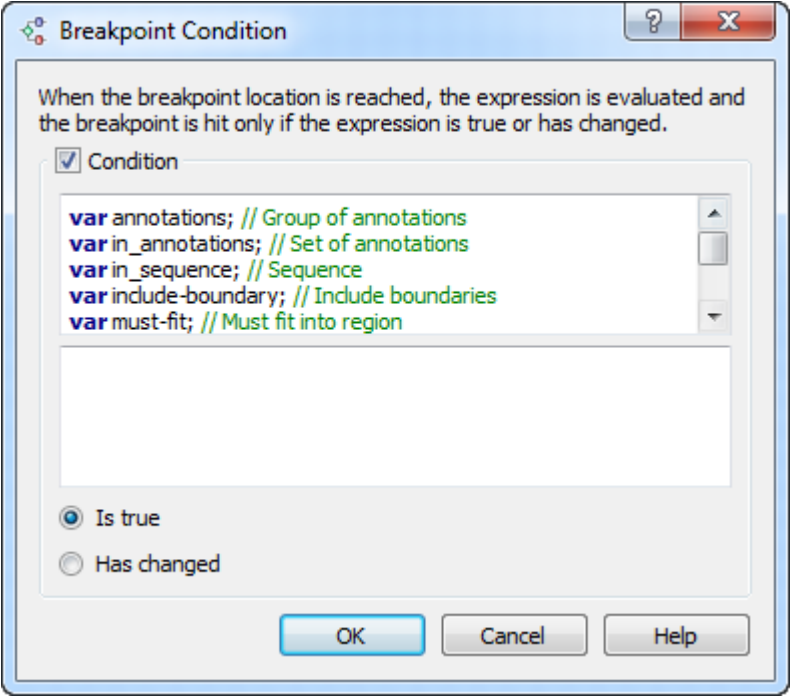

When the breakpoint location is reached, the expression is evaluated and the breakpoint is hit only if the expression is true or has changed.

Hit Count - breakpoint hit count. Click on this menu item and the following dialog appears:

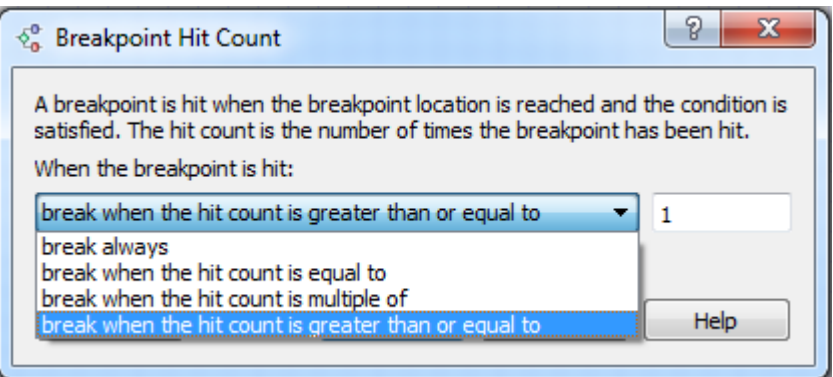

A breakpoint is hit when the breakpoint location is reached and the condition is satisfied. The hit count is the number of times the breakpoint has been hit.

Edit labels - allows to add breakpoint labels. Click on this menu item and the following dialog appears:

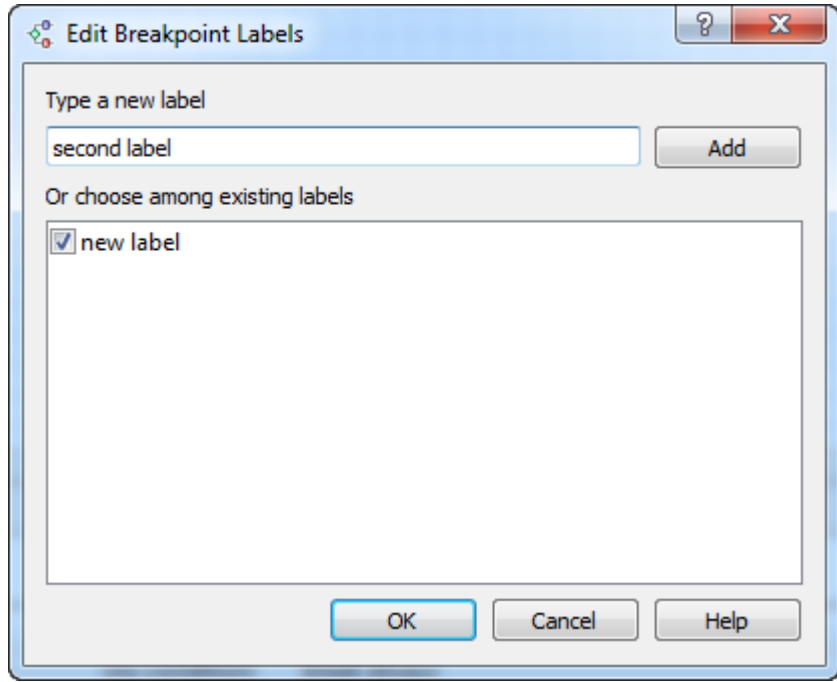